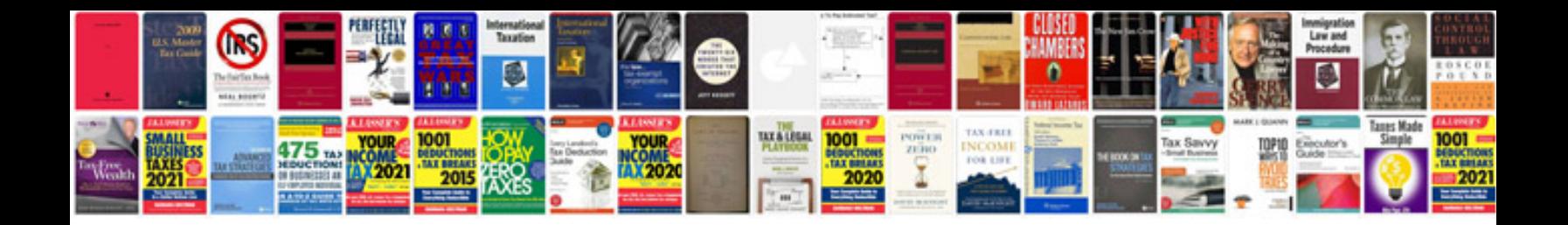

**Suzuki celerio manual**

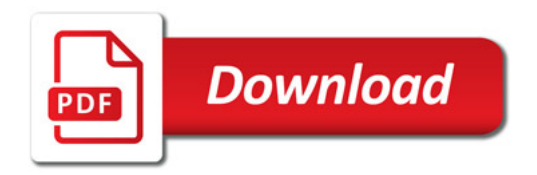

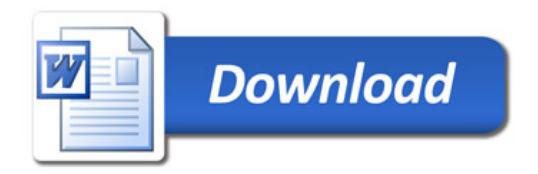